**H**

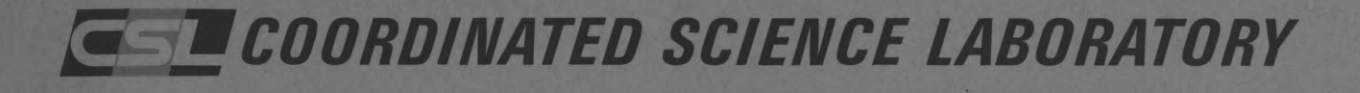

# **ISL - A NEW PROGRAMMING LANGUAGE FOR INFORMATION RETRIEVAL**

**R. T. CHIEN S. R. RAY F. A. STAHL**

# **UNIVERSITY OF ILLINOIS - URBANA, ILLINOIS**

" THIS DOCUMENT HAS BEEN APPROVED FOR PUBLIC RELEASE AND SALE; ITS DISTRIBUTION IS UNLIMITED"

**ISL - A NEW PROGRAMMING LANGUAGE FOR INFORMATION RETRIEVAL BY**

**R. T. Chien, S. R. Ray & F. A. Stahl**

**This work was supported in part by the Office of Education under Contract NO. OE C-l-7-071213-4557; and in part by the Joint Services Electronics Program (U.S. Army, U.S. Navy, and U. S. Air Force) under Contract DAAB-07-67-C-0199.**

**Reproduction in whole or in part is permitted for any purpose of the United States Government.**

 $\blacksquare$ 

I

**This document has been approved for public release and sale; its distribution is unlimited.**

Other CSL Reports in Information Science include:

I

I

1

1

I

 $\blacksquare$ 

1

 $\blacksquare$ 

 $\blacksquare$ 

I

 $\blacksquare$ 

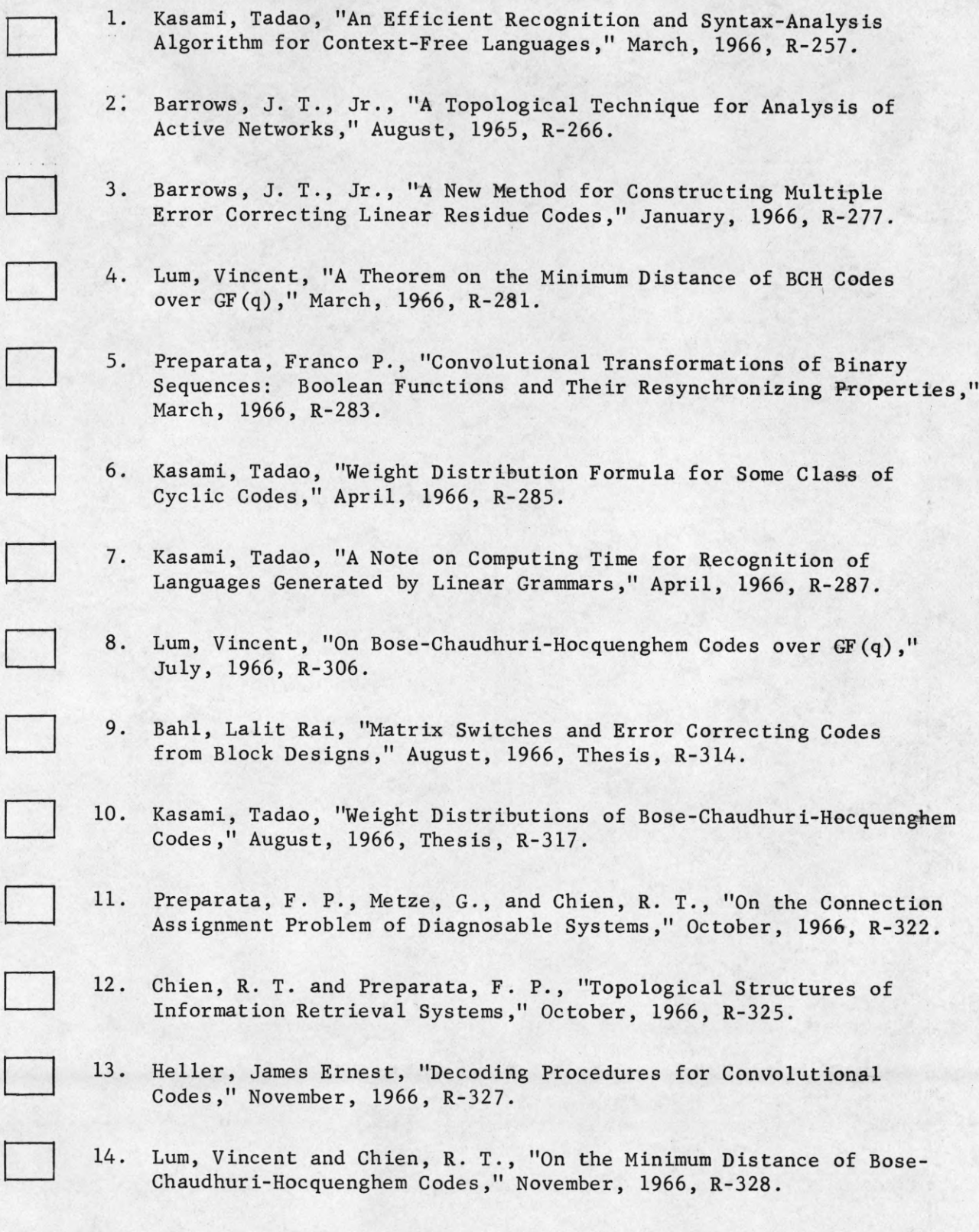

# CSL Reports (continued)

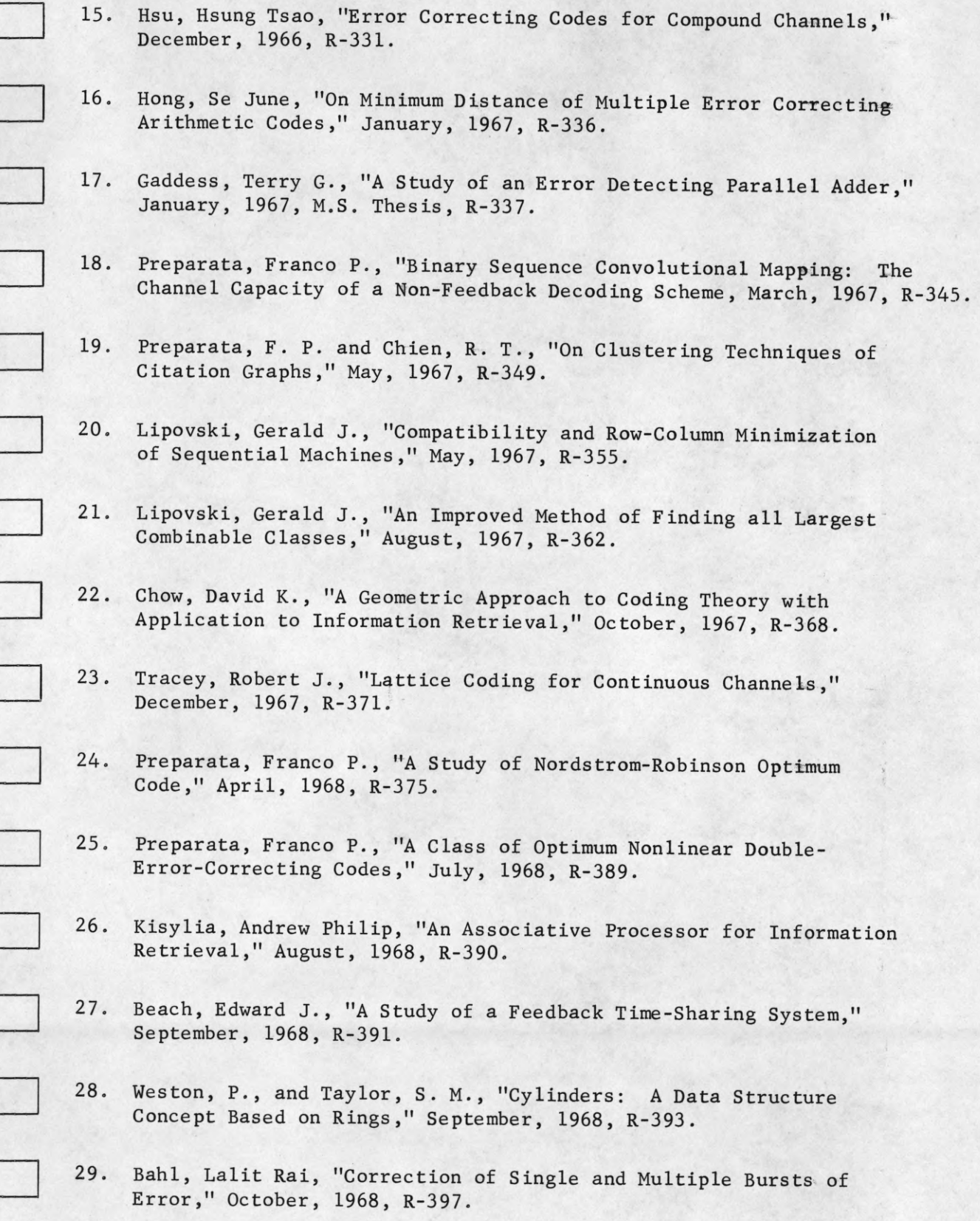

d.

ı

H

I

1

I

I

I

#### CSL Reports (continued)

30. Carroll, D. E., Chien, R. T., Kelley, K. C., Preparata, F. P., Reynolds, P., Ray, S. R. and Stahl, F. A., "An Interactive Document Retrieval System," December, 1968, R-398.

- 31. Biss, Kenneth, "Syntactic Analysis for the R2 System," December, 1968, R-399.
- 32. Tzeng, Kenneth Kai Ming, "On Iterative Decoding of BCH Codes and Decoding Beyond the BCH Bound," January, 1969, R-404.
- 33. Kelley, K. C., Ray, S. R. and Stahl, F. A., "ISL-A String Manipulating Language," February, 1969, R-407.
- 34. Lombardi, Daniel Joseph, "Context Modeling in a Cognitive Memory," February, 1969, R-408.
- 35. Chien, R. T., Hong, S. J. and Preparata, F. P., "Some Results in the Theory of Arithmetic Codes," May, 1969, R-417.
- 36. Hong, SeJune, "On Bounds and Implementation of Arithmetic Codes," October, 1969, R-437.
- 37. Chien, R. T. and Hong, S. J., "Error Correction in High Speed Arithmetic," October, 1969, R-438.
- 38. Chien, R. T. and Hong, S. J., "On a Root-Distance Relation for Arithmetic Codes," October, 1969, R-440,
- 39. Chien, R. T., "Recent Developments in Algebraic Decoding," November, 1969, R-441.
	- 40. Chien, R. T. and Hong, S. J., "An Iterative Approach for the Correction of Iterative Errors," November, 1969, R-443.

For copies of these reports please complete this form and send to

Professor R. T. Chien Coordinated Science Laboratory University of Illinois Urbana, Illinois 61801

My name and address is

ISL - A NEW PROGRAMMING LANGUAGE FOR INFORMATION RETRIEVAL^

R. T. Chien, S. R. Ray and F. A. Stahl Coordinated Science Laboratory University of Illinois, Urbana

1

I

 $\blacksquare$ 

 $\blacksquare$ 

A software package for information retrieval purposes is presented. The core of this package is a new language called Information Search Language (ISL) which was developed to facilitate the manipulation of real character strings in an interactive environment. After a discussion of the ISL language and some of its characteristics, two application programs, REQUEST and RECALL are then described to illustrate the many attractive features of the software.

*•k* This work was supported by the Office of Education under Contract No. OE C-1-7-071213-4557 and by the Joint Services Electronics Program (U.S. Army, U.S. Navy, and U.S. Air Force) under contract DAAB-07-67-C-0199.

#### I. Introduction

Information retrieval systems have been an important research area for many years. Its broad impact on a variety of applications such as library automation and management information systems is well recognized. Recent developments in hardware, particularly in the area of large fast-access files have provided the basis for the development of large scale on-line information systems.

The efficiency of an information retrieval system is, however, highly dependent on the software it is implemented in. For on-line systems particular attention must be given to those features that would facilitate man-machine communication. After some careful consideration, it is felt that although languages like SNOBOL (Farber, Griswold, 1966) and COMIT (Yngve, 1961) have some very attractive features, none of the existing languages has been specifically designed for information retrieval. In particular, it is reasonable to expect that a language designed for information retrieval should have at least the following features :

- (1) The language must have interactive instructions for controlling display terminals.
- (2) There must be instructions to control all input/output devices.
- (3) There must be instructions to do string manipulation.
- (4) There must be no software imposed data structuring.
- (5) The ability to construct efficient search strategies.
- (6) The ability to do numerical computations, logical operations, and transfers.
- (7) The availability of a utility sort routine.

The Information Search Language (ISL)(Kelley, et al., 1967; Kelley et al., 1969) is an attempt to put the important features needed for the design of information retrieval systems all in one package. The details of the design are given in the following two sections. In order to best illustrate the capability of ISL as an information retrieval language, two application programs REQUEST and RECALL will then be described.

The REQUEST Interactive Document Retrieval System (Carroll et al., 1968) interprets queries in the form of a multiple-level Boolean hierarchy. It receives, displays and then translates the query into a format which can be used to interrogate a bibliographic collection accessible through the computer's bulk storage, and then disseminate the results of the interrogation for display, printing or storage on magnetic tape.

RECALL (Jansen, 1969) is a set of programs that receives questions and a data base in natural language and attempts to recall those statements in the data base that could best be used in answering the question. A variety of strategy techniques are available.

### II. The Information Search Language

ISL consists of a basic language, a sophisticated assembler, ILLAR (ILLAR, 1969; ILLSYS, 1968), and a large and expanding set of subprograms to handle special functions of the system, and an interactive program that allows programmers to initiate commands from a display console.

The ISL language has been designed in such a fashion as to allow sophisticated programming (as, for instance, the application programs described) and yet be very easily used by persons who have had very little programming experience. At first the user need only become familiar with a very modest number of easy to use instructions to input, manipulate, and output the data. In addition, if the manipulation is such that it requires decisions on the part of the user, then the interactive mode instructions may be used to alter the program. Knowledge of machine language is not necessary at all in order to use the basic language.

Since the ISL language is imbedded in the ILLAR system, any of the features of ILLAR are available to the ISL programmer who wishes to take advantage of them. Of course, all of the machine language operations basic to the CDC 1604 computer are available for use.

The ILLAR system offers the following additional features:

Recursive subroutine capability Recursive MACRO capability System MACRO capability FORTRAN-like CALL with arguments FORTRAN-like compile arithmetic operations Subroutine communication through arguments Automatic compilation of index save/restore conversions Symbolic address arithmetic Literal element and literal string capability Utility sort/merge routine Seventy-five pseudo-instructions.

5

It should be stressed that the system macro capability proved invaluable for the implementation of ISL.

Furthermore, any FORTRAN statement can be used in an ISL program. Thus, all the powerful features of FORTRAN like DO loops, arrays, COMMON, etc. are available.

#### III. The Basic ISL Language

6

The basic ISL language consists of the following five groups of instructions:

1. Word-oriented instructions: LOAD, STORE, PLUS, MINUS, CONVERT.

LOAD, STORE, PLUS, and MINUS are concerned with arithmetic operations on the ISL "accumulator." The CONVERT instruction converts numbers to BCD character strings.

2. Character-oriented instructions: STRING, MOVE, SEARCH, VSEARCH, SEEK, PUSH, POP.

The STRING instruction is used to define strings of characters. The MOVE instruction allows the moving of a string from one area to another.

The SEARCH and VSEARCH instructions specify what string of characters is to be searched for, and what string is to be scanned. These instructions return a success-fail flag. Upon success they return location of the "matched" string of characters. Included in the search specification string may be any number of "don't care" characters. The "don't care" character is used in the string of characters to be searched for, to indicate that we "don't care" what characters come between the previous string and the following string. A detailed description of the SEARCH instruction can be found in the Appendix.

The SEEK instruction is used to look for the occurrence of a single given character in a string. Although its function could be performed by the SEARCH instruction, the SEEK is much faster and has the added feature that it will seek in either direction on a character string.

The PUSH and POP instructions are used to examine and replace characters of a string.

3. Transfer instructions: IF, GOTO, TJUMP, LJUMP.

The IF instruction is a conditional transfer and the GOTO instruction is an unconditional transfer. The TJUMP instruction is a multiple-branch transfer, based on typewriter control. The LJUMP instruction is the same as the TJUMP except that it is based on lightpen control.

4. Input/output instructions: TSTRING, READ, WRITE, PRINT, ISLTV, TVOFF/STOPTV, STRTTV.

These instructions allow extremely easy use of the peripheral equipment. In interactive programs the execution of the TSTRING instruction allows the user to enter a character string from the console typewriter.

The PRINT instruction allows the programmer to specify the string to be printed, the column number in which to start, and how many lines to skip.

There are two instructions used to display character strings. The first of these is ISLTV which simply displays string with no checking of number of characters on a line, total number of characters, or total number of lines. The other routine STRTTV checks all of these items and ensures that what is put out to the scope does not wrap around the end of a line or the bottom of the screen. In the event that the characters will not fit on the screen, this routine provides light-pen pointers which allow a scroll-like roll of lines of characters up and

down on the screen. An example of this is given in Fig. 2. The routine also has provision for taking photographs of the material displayed or printing what is displayed on the screen.

Because of the nature of ISL, the tape READ and WRITE routines are also oriented toward strings of characters rather than "card-images." ISL tape records are in variable length format and bookkeeping is done exclusively by the READ and WRITE routines.

5. Entry and exit: BEGIN, RETURN

I

The BEGIN and RETURN statements in ISL take care of entry to and exit from ISL programs or subprograms. These instructions communicate the necessary arguments and facilitate the modularization of the system.

#### IV. Description of the REQUEST System

The REQUEST system is a series of interdependent interactive programs written in the ISL system. It receives, displays, and translates a user's query into a format that can interrogate a bibliographic collection accessible through the computer's bulk storage and then disseminate the results of the interrogation for display, printing, or storage on magnetic tape for later use. The form and content of the bibliographic collection is described elsewhere (Carroll et al., 1968; Carroll, to appear).

In order to best illustrate the use of this system, we give a number of annotated examples. In the figures that follow, the underlined portions are the responses of the REQUEST system, the "<sup>"</sup> represents a carriage return typed by the user, and the "." is typed by the user to terminate a subdivisional response. All parts not underlined are typed by the user.

Example 1; Find all documents in the collection that cite articles by Borko. Figure 1 represents the various stages through which a user passes in stating this query.

Initially REQUEST asks the user for a query and the user states that the desired information is located in the citation part of the document. REQUEST responds by asking what to look for regarding the citation part. The user replies, "look for the author." Finally, REQUEST asks what to look for regarding the author. The user replies the author's name. At this point REQUEST recognizes that the query has been completely stated and awaits a command from the user regarding

the next phase of operation. The user may now:

(1) reformulate the query,

(2) get a printed copy of the query as it appears on the scope,

(3) get a Polaroid photo of the query as it appears on the scope, or (4) initiate the interrogation.

The user may choose (2) or (3) as many times as desired by typing PRINT or PHOTO for each copy, and then initiate either (1) or (4) by typing ERROR or SEARCH.

The command SEARCH initiates the interrogation of the bibliographic collection. Upon finding a document which satisfies the query, the REQUEST system displays the document data on the scope as in Fig. 2.

The text represents the bibliographic material regarding the document that satisfied the query. Many times the entire text cannot be displayed on the scope, so the first two arrows at the bottom of the scope are used to "roll" the text in scroll fashion in front of the user. The P takes a photo of only the textual material appearing on the scope. After sufficient examination of the bibliographic material the user may press the light-pen against the right-most arrow to display a list of further options as in Fig. 3. These options are:

- (1) RESTART tells REQUEST that the user wants to formulate another query
- (2) CONTINUE tells REQUEST to look for another document that satisfies the current query
- (3) EXIT tells REQUEST to return the ILLAR monitor
- (4) HOLD tells REQUEST to restore current document as illustrated in Fig. *2*

- (5) PRINT tells REQUEST to print the entire current document
- (6) TAPE7 tells REQUEST to store the current document on magnetic tape 7.

Thus, the user may build up a collection of desirable bibliographic references using the above mentioned techniques. The user may choose to build up his collection on photos, printed copy, or magnetic tape. If he chooses the magnetic tape collection scheme, he may, by use of other available system routines, display, print, photograph, or duplicate onto another magnetic tape any part of the contents of his collection .

Example 2: Find all articles in the collection that cite either Borko or Jacobson.

The transmission of this query to REQUEST proceeds as in Fig. 4. Here the logical or "+" indicates that the descriptor AUTHOR can be satisfied by either of the authors. In the same manner the user may at any point use the "+" feature. Some examples are given in Table 1.

Example 3: Find all documents in the collection that cite articles by Borko and Jacobson.

Again we proceed, as in the previous examples, but this time we respond as in Fig. 5. Here, the logical and  $"$ *\**" indicates that the descriptor AUTHOR must be satisfied by the occurrence of both authors' names. Again, the "\*" feature may be used at any point. Some examples are given in Table 2. Of course, we may combine the use of the "+" and "\*" features, as for example in Fig. 6 and, in general, we may express any "product of sums" of terms by this technique.

Example 4: Find all documents in the collection that are either written by or reference Borko. Notice in Fig. 7 that both SOURCE and CITATION are satisfied by a variable called AUTHOR which has the value BORKO in both cases. Also, note that the REQUEST system only asks for the value of AUTHOR once. REQUEST assumes that if multiple occurrences of a variable term appear, then this variable term has only one interpretation, where a variable term is any term that can appear to the left of an equal sign, e.g., SOURCE, CITATION, AUTHOR in Example 4.

Example 5: In contrast, suppose that the user wants to find all documents in the collection that are written by Borko or reference Jacobson. This is realized in Fig. 8. Notice that if the user replies:

#### author2 =borko

the resultant query is equivalent to that in Example 4.

The rules that govern the choosing of the variable term names, e.g., AUTHOR, AUTHOR1, AUTHOR2, etc., are as follows:

- (1) No variable term may exceed eight characters.
- (2) The first character of the variable term must be chosen in accordance with Table 3.
- (3) All subsequent characters are chosen at the user's discretion, except for the use of the blank and + characters.

A literal is any term that is not a variable term, e.g., BORKO, JACOBSON, INFORMATION RETRIEVAL, and, in general, any string of characters with the following restrictions:

(1) No literal term may contain a "+". The + is reserved for the "+" feature that "or's" two or more terms.

(2) The last literal term used with the "+" feature (including the vacuous case) may not terminate in a blank character. If terminal blanks are desired, the user must indicate so by use of a "%" immediately following the last blank. Otherwise, a terminal blank character causes the entire working line to be erased. Thus, if the user wants to type "INFORMATION RETRIEVAL + AUTOMATIC INDEXING" and types "INFORNA.." by mistake, he may type a blank and a carriage return causing the line to be erased and permitting the line to be typed again.

As a final example we demonstrate a more sophisticated query using most of the features available.

Example 6: Journal papers written since 1967 dealing with information retrieval that reference journal or technical papers written by Borkd on information retrieval. A statement of this query appears in Fig. 9 and a sample retrieval appears in Fig. 2.

### V. Description of the RECALL System

The RECALL system is a series of interdependent programs written in ISL designed to recall those statements in a natural language data base that could best be used in answering a given question, also in natural language.

There are two basic sets of programs: the phrase dictionary construction programs and the programs to try different strategies of recall on the data base.

Each entry in the phrase dictionary construction contains a maximal phrase and a set of pointers that refer to statements.

Maximal phrases are arrived at in the following manner: (1) Sentences of the data base are numbered consecutively.

- (2) A WIS Index is processed on the sentences from (1). WIS means words in sentence, its name is derived from KWIC where we consider all words not just key words and the context is a sentence.
- (3) Consecutive entries of the Index are compared to find the longest string of words that match. Thus, if

STOP AT A STOP SIGN...239 STOP AT A RED LIGHT...646

were consecutive entries, then

STOP AT A 239, 646

would be recorded.

(4) Remove the prefixes from the output of (3). If one entry is the beginning part of another entry, and if these two entries have any

numbers in common, then the numbers that are common to both are removed from the: former. If an entry results with no numbers, it is deleted, that is:

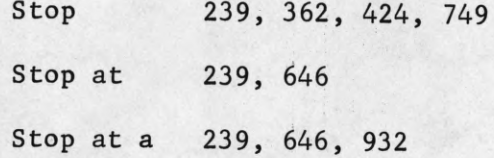

would result as  $\mathcal{L}(\mathcal{F})$  .

1

I

I

Stop 362, 424, 749 Stop at a 932

(5) The output from (4) is reverse sorted. That is, if an entry were:

Stop at a

it would be sorted as if it were spelled:

a ta pots

This results in a list of entries that have similar endings like:

go to a

stop at a

halt at a.

(6) The suffixes from the output of (5) are removed. This is an analogous operation to removing the prefixes in (4). Thus if:

the book 269, 348

of the book 269, 348, 729

were entries, then:

of the book 269, 348, 729

would be recorded.

(7) The output of (6) is re-sorted into normal alphabetical order.

The remaining phrases are called maximal phrases because they represent the longest strings of continuous text that are common to more than one sentence. Once the maximal phrases are determined they are listed along with the statement numbers in which they occur.

The phrase dictionary is used to recall relevant statements from the data base with respect to a given question. A variety of strategies are used to determine which statements should be considered. Some of the strategy techniques are described below:

- (1) Find all the maximal phrases of a given question and retrieve each of the corresponding statement numbers.
- (2) Find the maximal phrases of the question and retrieve only those statements that have two occurrences, three occurrences, etc.
- (3) Find the maximal phrases of the question and for each statement number also consider statement numbers n-1 and n+1.
- (4) Find the maximal phrases of the question and delete those that occur inside some other maximal phrase.
- (5) Find the maximal phrases of the question and choose only those statement numbers corresponding to the longest maximal phrase. The following are sample recalls of these techniques:

#### Example 7:

#### Question

How close can I park to a fire hydrant?

#### Relevant statement

Parking is prohibited within 15 feet of a fire hydrant.

## Example 8:

I

 $\blacksquare$ 

I

1

1

1

1

1

 $\blacksquare$ 

 $\mathbf{I}$ 

I

I

 $\blacksquare$ 

I

 $\overline{\mathbf{r}}$ 

l

### Question

What does an octagonal sign mean?

### Relevant statement

An octagonal sign means stop.

### VI. Conclusion

In this paper we have listed the necessary features of a language for information retrieval purposes. A new language ISL has been designed to incorporate these features in one package. In order to best illustrate the capabilities of ISL as a powerful tool in information retrieval research, two application programs, REQUEST and RECALL have been described in detail.

Both REQUEST and RECALL are components of information retrieval systems currently being developed, the discussion of which is beyond the scope of this paper. Therefore, we have limited our attention to those aspects of REQUEST and RECALL that are relevant to use of ISL.

H

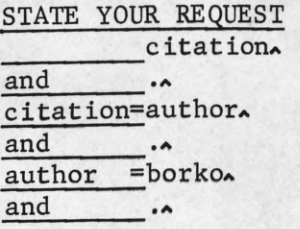

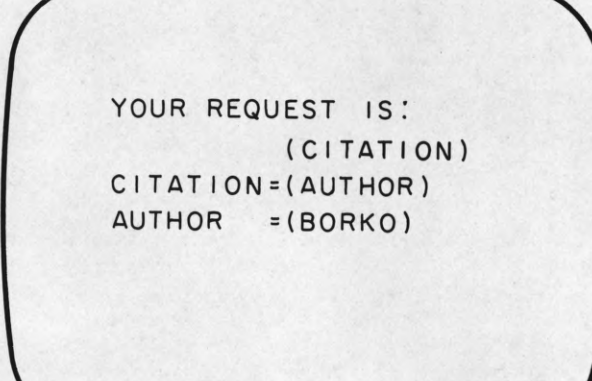

# **Typewriter**

# Display

**FP - 2076** Fig. 1 Example of a simple query to the REQUEST system.

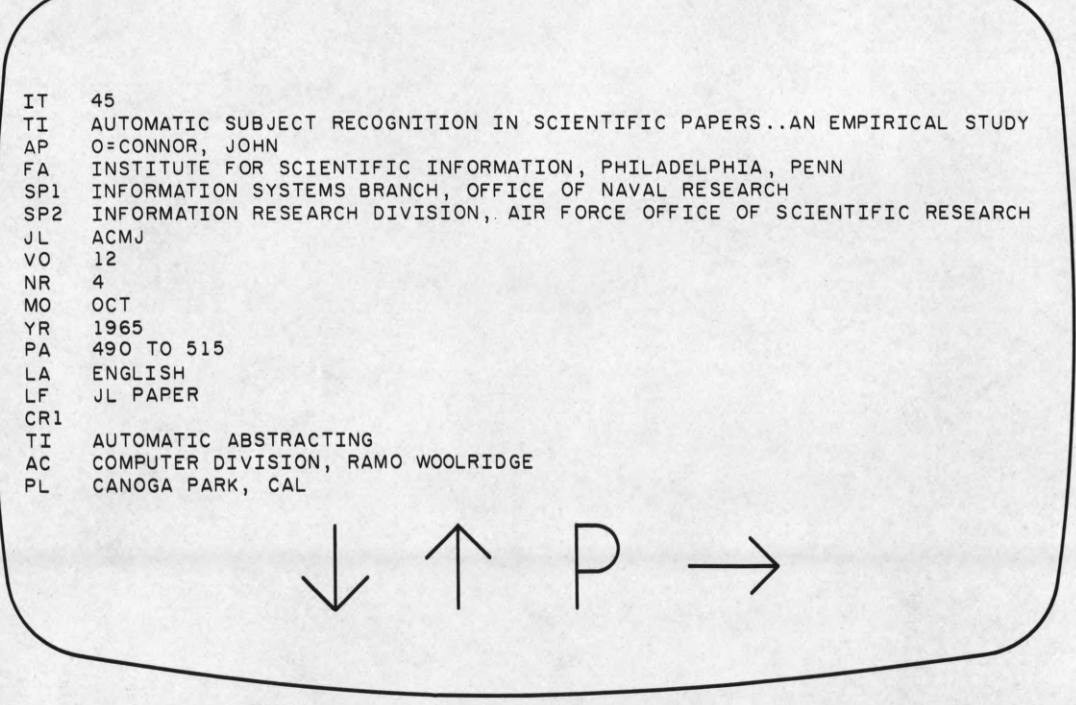

Fig. 2 Document data on the display scope.

FP - 2071

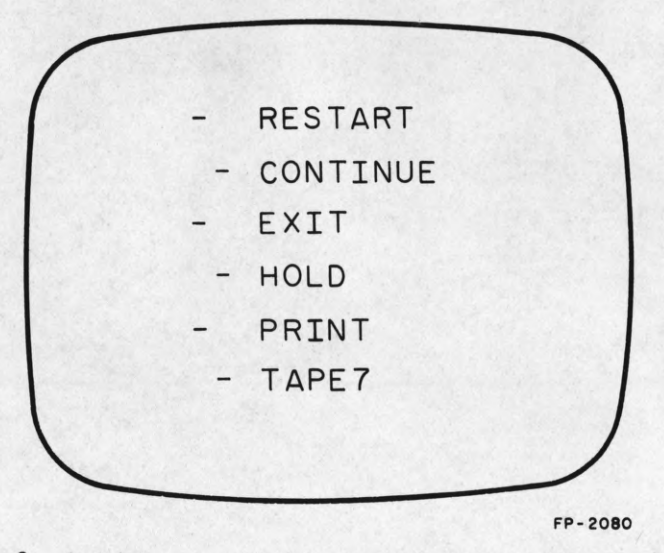

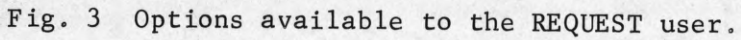

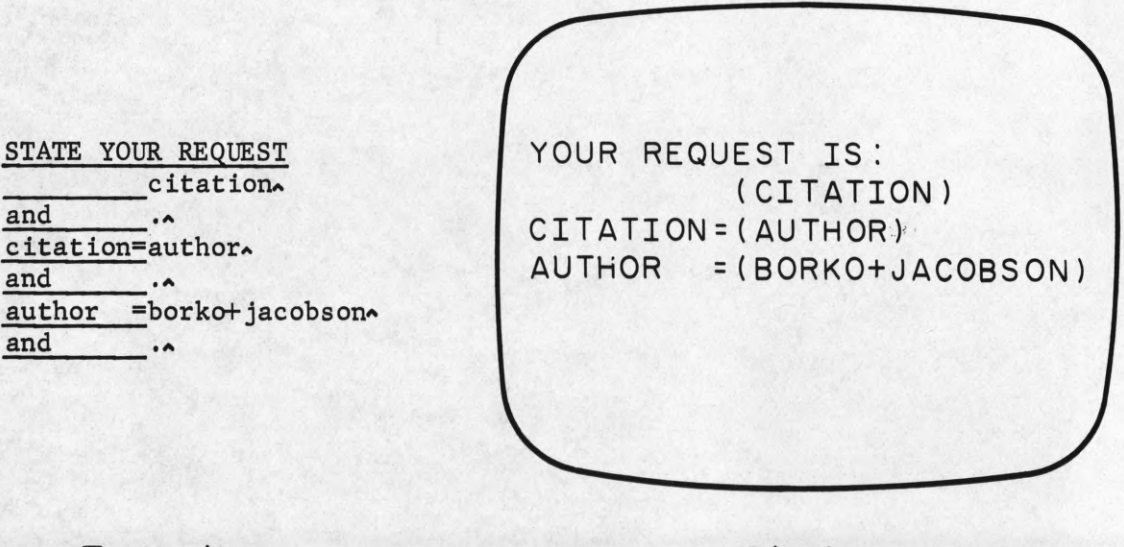

**Typewriter**

# **Display**

Fig. 4 Example of the use of the <u>or</u> feature.

**STATE YOUR REQUEST**  $citation \star$ **and\_\_\_\_\_ .a c itat ion=authorA and\_\_\_\_\_ .a author =borkoA and\_\_\_\_\_ jacobs onA and .a**

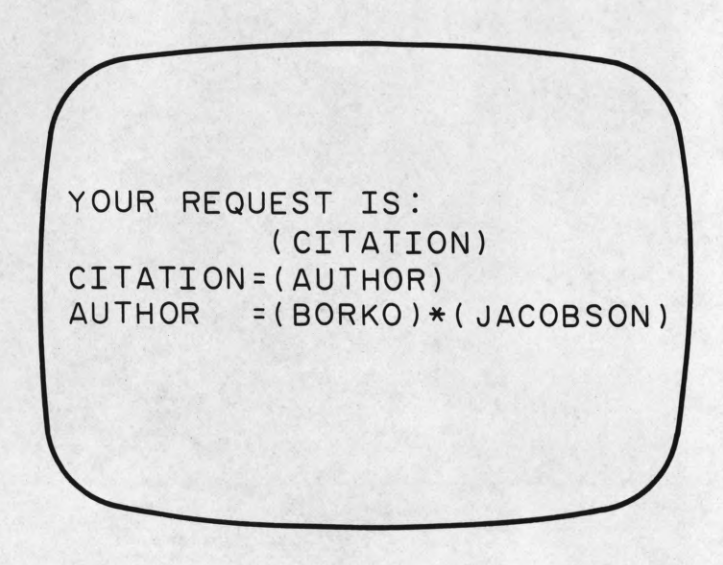

21

# **Typewriter**

## **Display**

Fig. 5 Example of the use of the and feature. FP-2074

**source = journa**1**+publish^** SOURCE  $= (JOURNAL + PUBLISH) * (YEAR)$ **and\_\_\_\_ ye ar <sup>a</sup> and .a Typewriter Display FP-2072**

**Fig» 6 Example of the use of both the and and or features»**

STATE YOUR REQUEST **\_\_\_\_\_\_\_\_\_ source+citation\* and\_\_\_\_\_\_.a** source =author. **and\_\_\_\_\_\_.a citation=authorA and\_\_\_\_\_\_.a author =borko and\_\_\_\_\_ .a**

 $\frac{1}{2}$ 

YOUR REQUEST IS: (SOURCE+CITATION) SOURCE  $= (AUTHOR)$ CITATION=(AUTHOR) AUTHOR = (BORKO)

### **Typewriter**

**Display** 

FP-2075

Fig. 7 Example of the use of a variable term.

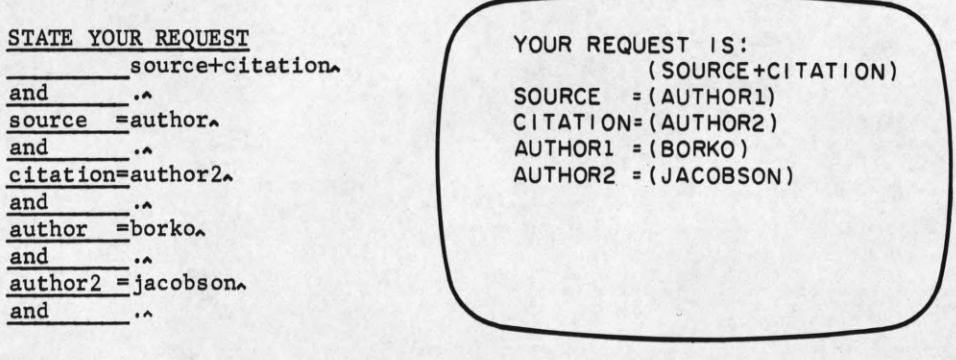

**Typewriter Displov**

Fig. 8 Statement of the query in Example 5. FP-2081

YOUR REQUEST IS: (SOURCE) \* (CITATION) SOURCE = (LITFORM1)\*(YEAR)\*(DESCRIPT) CITATION= (AUTHOR)\*(DESCRIPT)\*(LITFORM1+LITFORM2) LITFORM1 = (JL PAPER ) YEAR =(1967+1968+1969) DESCRIPT= (INFORMATION RETRIEVAL) AUTHOR = (BORKO) LITFORM2= (TECH REPT)

FP-2073

Fig. 9 Statement of the query in Example 6.

*)*

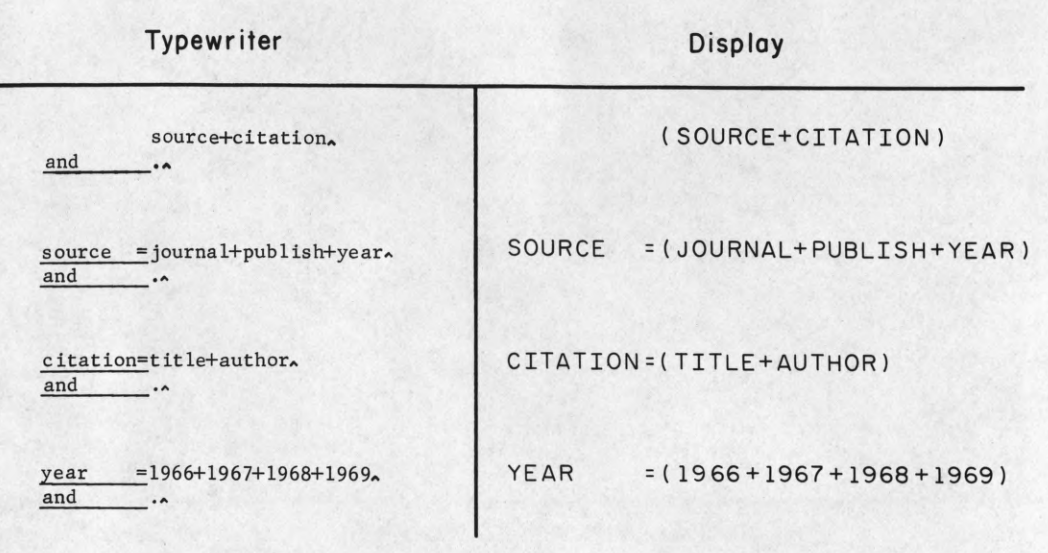

FP-2077

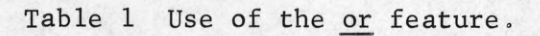

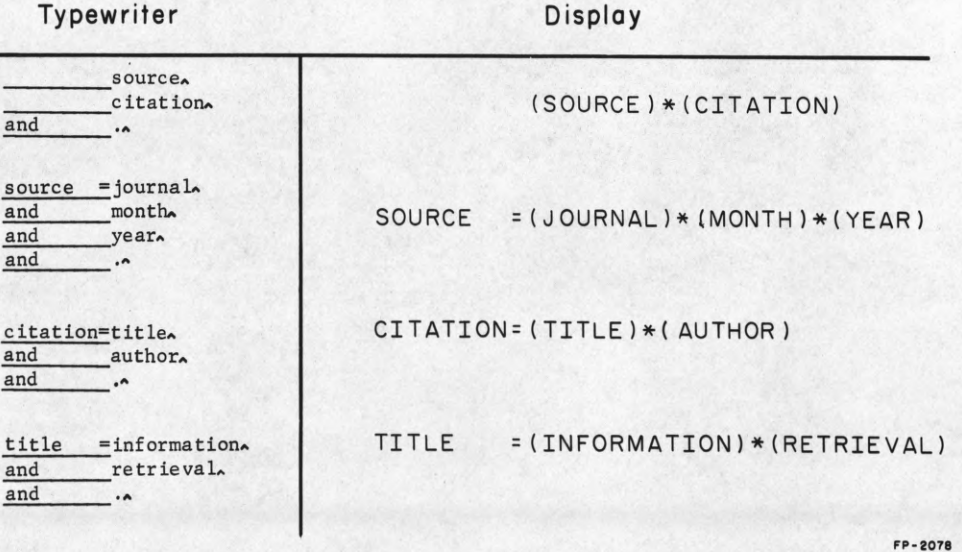

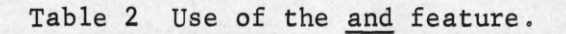

# First character by category

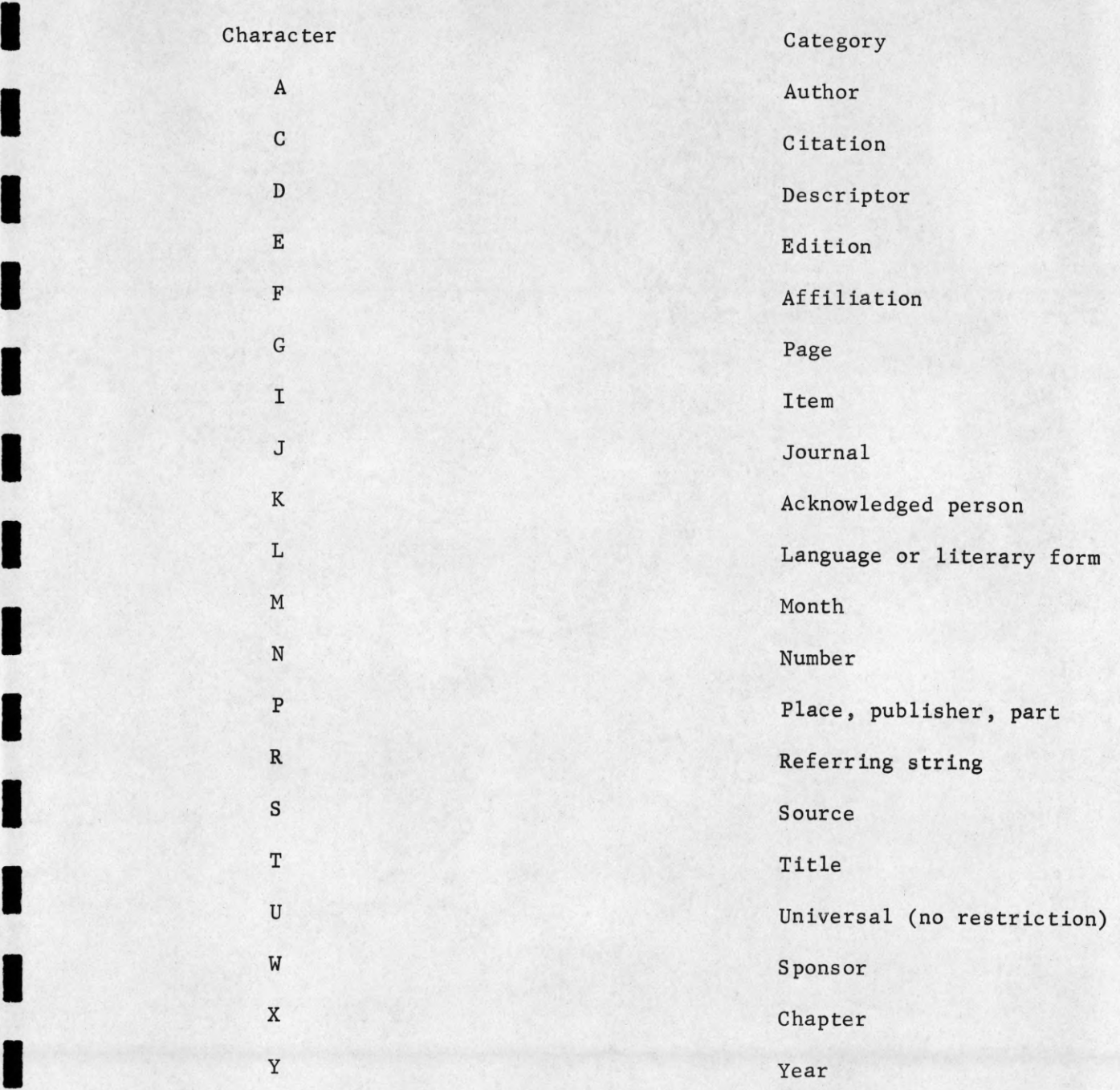

**H** 

I

*mm*

### Acknowledgement

The authors wish to express their thanks to Messrs. Karl Kelley and Donald Lee of the Computer Group of the Coordinated Science Laboratory for their help in implementing the work described in this paper.

#### REFERENCES

- Carroll, D. E., Chien, R. T., Kelley, K. C., Preparata, F. P., Ray, S. R., Reynolds, P. R., and Stahl, F. A., (1968). "An Interactive Document Retrieval System," R-398, CSL, Univ. of 111., Urbana, 111.
- Carroll, D. E., (to appear). "Guidelines for an Information Retrieval Data Base," CSL, Univ. of 111., Urbana, 111.

ILLAR Assembly Program, (1969). CSL, Univ. of 111., Urbana, 111.

ILLSYS Bulletins, (1968). CSL, Univ. of 111., Urbana, 111.

- Farber, D. J., Griswold, R. E., (1966). "The SNOBOL 3 programming language," Bell Systems Technical Journal, Vol. 45, pp. 875-944.
- Jansen, James Merritt, Jr., (1969). "Phrase Dictionary Construction Methods for the R2 Information Retrieval System," CSL, Univ. of 111., Urbana, 111.
- Kelley, K. C., Ray, S. R., and Stahl, F. A., (1967). Information Search Language, File No. 735, Dept, of Computer Science, Univ. of 111,, Urbana, 111.
- Kelley, K. C., Ray, S. R., and Stahl, F. A., (1969). "ISL A String Manipulating Language," R-407, CSL, Univ. of Ill., Urbana, Ill.
- Yngve, V. H., (1961). COMIT Programmer's Reference Manual, Cambridge, Mass., M.I.T. Press.

#### Appendix

Specification of the SEARCH instruction

SEARCH - Search for a specified string of characters.

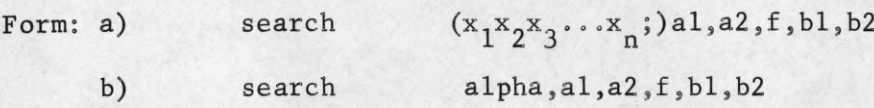

A continuous character string, the data string, is assumed to start at the value of al and end at the value of a2. The search specification string is given by the characters  $x_1x_2x_3...x_n$  in form a) or is defined by alpha in form b) where, alpha is the address of a string of characters elsewhere in the program. An attempt is made to match the specification string on the data string. If the attempt is successful, the value of f is set positive and the beginning and end addresses of the matched portion of the data string are placed in bl and b2 respectively. If the match is not successful, f is set negative and bl and b2 are left undefined.

Any one or more of the  $x^i$  (except for  $x^1$  and  $x^n$  or two adjacent  $x_i'$ 's) may be the "don't care" character ":" (colon). The presence of this character as  $x^i_i$  indicates we don't care how many or what characters occur in the data string between the match to  $\mathbf{x_{i-1}}$  and the match to  $\mathbf{x_{i+1}}$ .

#### Distribution List as of November 1, 1969

Defense Documentation Center Attn: DDC-TCA Cameron Station 50 Copies Alexandria, Virginia 22314 ESD (ESTI) L. G. Hanscom Field Bedford, Mass. 01731 2 Copies Director, Electronic Programs Attn: Code 427 Department of the Navy Washington, D. C. 20360 3 Copies Naval Air Systems Command AIR 03 Washington, D.C. 20360 2 Copies Naval Electronic Systems Command<br>ELEX 03, Room 2046 Munitions Building<br>Department of the Navy<br>Washington, D.C. 20360 2 Copies Director Naval Research Laboratory Washington, D.C. 20390 Attn: Code 2027 6 Copies Commander U. S. Naval Ordnance Laboratory Attn: Librarian White Oak, Md. 21502 2 Copies Commanding General Attn: STEWS-RE-L, Technical Library White Sands Missile Range New Mexico 88002 2 Copies Commander Naval Electronics Laboratory Center Attn: Library San Diego, Calif 92152 2 Copies Raytheon Company Attn: Librarian Bedford, Massachusetts 01730 Dr. L. M. Hollingsworth AFCRL (CRN)<br>L. G. Hanscom Field<br>Bedford, Massachusetts 01731 Division of Engineering & Applied Physics 210 Pierce Hall Harvard University Cambridge, Massachusetts 02138 Director **Research Laboratory of Electronncs** Massachusetts Institute of Technology Cambridge, Massachusetts 02139 Materials Center Reading Room 13-2137 Massachusetts Institute of Technology Cambridge, Mass. 02139 Project MAC Document Room Massachusetts Institute of Technology 545 Technology Square Cambridge, Mass. 02139 Raytheon Company Research Division Library 28 Seyon St Waltham, Massachusetts 02154 Sylvania Electronic Systems Applied Research Laboratory Attn: Documents Librarian 40 Sylvan Road Waltham, Mass. 02154 Commanding Officer Army Materials & Mechanics Res. Center Attn: Dr. H. Priest Watertown Arsenal Watertown, Mass. 02172 Lincoln Laboratory Massachusetts Institute of Technology Lexington, Massachusetts 02173 Commanding Officer Office of Naval Research Branch Office 495 Summer Street Boston, Massachusetts 02210 Commanding Officer (Code 2064) Navy Underwater Sound Laboratory Fort Trumbull New London, Connecticut 06320 Yale University Engineering Department New Haven, Connecticut 06520 Commanding General U. S. Army Electronics Command Attn: AMSEL-HL-CT-A Fort Monmouth, New Jersey 07703 Commanding General<br>U. S. Army Electronics Command<br>Attn: AMSEL-HL-CT-DD<br>Fort Monmouth, New Jersey 07703

Commanding General U. S. Army Electronics Command Attn: AMSEL-HL-CT-I Fort Monmouth, New Jersey 07703 Commanding General U. S. Army Electronics Command Attn: AMSEL-HL-CT-L (Dr W. S. McAfee) Fort Monmouth, New Jersey 07703 Commanding General U. S. Army Electronics Command Attn: AMSEL-HL-CT-0 Fort Monmouth, New Jersey 07703 Commanding General U. S. Army Electronics Command Attn: AMSEL-HL-CT-R Fort Monmouth, New Jersey 07703 Commanding General U. S. Army Electronics Command Attn: AMSEL-KL-D Fort Monmouth, New Jersey 07703 Commanding General U. S. Army Electronics Command Attn: AMSEL-KL-E Fort Monmouth, New Jersey 07703 Commanding General U. S. Army Electronics Command<br>Attn: AMSEL-KL-M (Drs Schie./Hieslmair)<br>Fort Monmouth, New Jersey 07703 Commanding General U. S. Array Electronics Command Attn: AMSEL-KL-S (Dr. H. Jacobs) Fort Monmouth, New Jersey 07703 Commanding General U. S. Army Electronics Command Attn: AMSEL-KL-T Fort Monmouth, New Jersey 07703 Commanding General U. S. Army Electronics Command Attn: AMSEL-NL-A Fort Monmouth, New Jersey 07703 Commanding General U. S. Army Electronics Command<br>Attn: AMSEL-NL-D Fort Monmouth, New Jersey 07703 Commanding General U. S. Army Electronics Command Attn: AMSEL-NL-P-2 (Dr. Haratz) Fort Monmouth, New Jersey 07703 Commanding General U. S. Army Electronics Command Attn: AMSEL- NL-P Fort Monmouth, New Jersey 07703 Commanding General U. S. Army Electronics Command Attn: AMSEL-NL-R (Mr. R. Kulnyi) Fort Monmouth, New Jersey 07703 Commanding General U. S. Army Electronics Command Attn: AMSEL-NL-S Fort Monouth, New Jersey 07703 Commanding General U. S. Army Electronics Command Attn: AMSEL-RD-GF Fort Monmouth, New Jersey 07703 Commanding General U. S. Army Electronics Command Attn: AMSEL-RD-MT U. S. Army Electronics Command<br>Attn: AMSEL-RD-MT<br>Fort Monmouth, New Jersey 07703 Commanding General U. S. Army Electronics Command Attn: AMSEL-SC Fort Monmouth, New Jersey 07703 Commanding General U.S. Array Electronics Command Attn: AMSEL-VI-F (R. J. Niemela) Fort Monmouth, New Jersey 07703 Commanding General U. S. Army Electronics Command Attn: AMSEL-VL-D Foit Monmouth, New Jersey 07703 Commanding General U. S. Army Electronics Command Attn: AMSEL-WL-D Fort Monmouth, New Jersey 07703 Commanding General U. S. Array Electronics Command Attn: AMSEL-XL-C Fort Monmouth, New Jersey 07703 Commanding General U. S. Army Electronics Command Attn: AMSEL-XL-D (Dr. K. Schwidta) Fort Monmouth, New Jersey 07703 Commanding General U. S. Army Electronics Command Attn: AMSEL-XL-E Fort Monmouth, New Jersey 07703

Commanding General U. S. Army Electronics Command Attn: AMSEL-XL-S (Dr. R. Buser) Fort Mouth, New Jersey 07703 Mr. Norman J. Field, AMSEL-RD-S<br>
Research and Development Directorate<br>
Research and Development Directorate<br>
U. S. Army Electronics Command<br>
Fort Monmouth, New Jersey 07703 Mr. Robert O. Parker, AMSEL-RD-S<br>Executive Secretary, JSTAC<br>U. S. Army Electronics Command<br>Fort Monmouth, New Jersey 07703 Project Manager Common Positioning & Navigation Systems Attn: Harold H. Bahr (AMCPM-NS-TM), Bldg.439 U. S. Army Electronics Command<br>Fort Monmouth, New Jersey 07703 U. S. Army Munitions Command<br>
Attn: Science & Technology Br. Bldg 59<br>
Picatinny Arsenal, SMUPA-VA6<br>
Dover, New Jersey 07801 N. J. A. Sloane Bell Telephone Laboratories Mountain Avenue Murray Hill, New Jersey 07974 European Office of Aerospace Research AP0 New York 09667 New York University College of Engineering New York, N. Y. 10019 Director Columbia Radiation Laboratory Columbia University 538 West 120th St. New York, N. Y. 10027 Airborne Instruments Laboratory Deer Park, New York 11729 Mr. Jerome Fox, Research Coordinator Polytechnic Institute of Brooklyn 333 Jay St. Brooklyn, N. Y. 11201 Syracuse University Dept, of Electrical Engineering Syracuse, N. Y. 13210 Rome Air Development Center Attn: Documents Library (EMTLD) Griffiss Air Force Base, N. Y. 13440 Mr. H. E. Webb (EMMIIS) Rome Air Development Center Griffiss Air Force Base, N. Y. 13440 Professor James A. Cadzow Department of Electrical Engineering State University of New York at Buffalo Buffalo, N. Y. 14214 Carnegie Institute of Technology Electrical Engineering Department Pittsburgh, Pa. 15213 Hunt Library Carnegie-Mellon University Schenley Park Pittsburgh, Pa. 15213 Lehigh University Dept of Electrical Engineering Bethelehem, Pennsylvania 18015 Commander (ADL) Naval Air Development Center Johnsville, Warminster, Pa. 18974 Technical Director (SMUFA-A2000-107-1) Frankford Arsenal Philadelphia, Pennsylvania 19137 Philco Ford Corporation Communications & Electronics Div. Union Meeting and Jolly Rods Blue Bell, Pennsylvania 19422 Director Walter Reed Army Institute of Research Walter Reed Army Medical Center Washington, D.C. 20012 Mr. M. Zane Thornton, Chief, Network Engineering, Communications & Operations Branch, Lister Hill National Center/Biomedical Communications 8600 Rockville Pike Bethesda, Maryland 20014 Director Advanced Research Projects Agency Department of Defense Washington, D.C. 20301 Director for Materials Sciences Advanced Research Projects Agency Department of Defense Washington, D.C. 20301

#### Distribution List, Continued

Dr. A. A. Dougal Asst. Director (Research) Ofc. of Defense Res. & Eng. Department of Defense Washington, D.C. 20301 Office of Deputy Director (Research & Information, Rm 3D1037) Department of Defense The Pentagon Experiment of Science<br>The Pentagon<br>Washington, D. C. 20301 **Headquarters** Defense Communications Agency (340) Washington, D. C. 20305 Commanding General U. S. Army Material Command Attn: AMCRD-TP Washington, D.C. 20315 Director, U. S. Army Material Concepts Agency Washington, D. C. 20315 AFSC (SCTSE) Andrews Air Force Base, Maryland 20331 Hq USAF (AFRDD) The Pentagon Washington, D. C. 20330 Hq USAF (AFRDDG) The Pentagon Washington, D. C. 20330 Hq USAF (AFRDSD) The Pentagon Washington, D.C. 20330 Dr. I. R. Mirman AFSC (SCT) Andrews AFB, Maryland 20331 Naval Ship Systems Command Ship 031 Washington, D. C. 20360 Naval Ship System Command Ship 035 Washington, D. C. 20360 Commander U. S. Naval Security Group Command Attn: G43 3801 Nebraska Aven Washington, D. C. 20390 Director Naval Research Laboratory Washington, D. C. 20390 Attn: Dr. A. Brodizinsky, Sup. Elec Div Director Naval Research Laboratory Washington, D. C. 20390 Attn: Dr. W. C. Hall, Code 7000 Director Naval Research Laboratory Attn: Library, Code 2029 (0NRL) Washington, D. C. 20390 Dr. G. M. R. Winkler Director, Time Service Division U. S. Naval Observatory Washington, D. C. 20390 U. S. Post Office Department Library - Room 1012<br>12th & Pennsylvania., N. W.<br>Washington, D. C. 20260 Colonel E. P. Gaines, Jr. ACDA/F0 1901 Pennsylvania Ave. N. W. Washington, D. C. 20451 Commanding Officer Harry Diamond Laboratories Attn: Mr. Berthold Altman (AMXDO-TI) Connecticut Ave. 6c Van Ness St., N.W. Washington, D.C. 20438 Central Intelligence Agency Attn: OCR/DD Publications Washington, D. C. 20505 Dr. H. Harrison, Code RRE Chief, Electrophysics Branch National Aeronautics 6c Space Admin. Washington, D.C, 20546 Federal Aviation Administration Attn: Admin Stds Div (MS-110) 800 Independence Ave. S.W. Washington, D. C. 20590 Director Nation Security Agency Attn: TDL Attn: TDL<br>Fort George G. Meade, Md. 20755 The John Hopkins University Applied Physics Laboratory Attn: Document Librarian 8621 Georgia Avenue Silver Springs, Maryland 20910

Commanding Officer Human Engineering Laboratories Aberdeen Proving Ground Aberdeen, Maryland 21005 Commanding Officer (AMXRD-BAT) U. S. Army Ballistics Research<br>|Laboratory<br>Aberdeen Proving Ground<br>|Aberdeen, Maryland 21005 Electromagnetic Compatibility<br>
Analysis Center<br>
(ECAC), Attn: ACLP<br>North Severn<br>Annapolis, Maryland 21402 Director U. S. Array Engineer Geodesy Intelligence & Mapping<br>Research & Development Agency<br>Fort Belvoir, Virginia 22060 Dr. G. M. Janney, AMSEL-HL-NVOR Night Vision Laboratory, USAECOM Fort Belvoir, Virginia 22060 Dr. A. D. Schnitzler, AMSEL-HL-NVII Night Vision Laboratory, USAECOM Fort Belvoir, Virginia 22060 U. S. Army Mobility Equipment Research and Development Center Attn: Technical Document Center Bldg. 315 Fort Belvoir, Virginia 22060 Weapons Systems Evaluation Group Attn: Colonel Blaine 0. Vogt 400 Army-Navy Drive Arlington, Virginia 22202 Head, Technical Services Division<br>Naval Investigative Service Headquarters<br>4420 North Fairfax Drive<br>Arlington, Virginia 22203 Physical & Engineering Sciences Division<br>U. S. Army Research Office<br>3045 Columbia Pike<br>Arlington, Va. 2204 Lt. Col. H. W. Jackson Chief, Electronics Division Directorate of Engineering Sciences Air Force Office of Scientific Research Arlington, Virginia 22209 Commanding General U. S. Army Security Agency Attn: IARD-T Arlington Hall Station Arlington, Virginia 22212 VELA Seismological Center 300 North Washington Street Alexandria, Virginia 22314 S. Naval Weapons Laboratory Dahlgren, Virginia 22448 Research Laboratories for the Eng.<br>Sciences, School of Engineering &<br>Applied Science University of Virginia Charlottesville, Va. 22903 Dr. Herman Robl Deputy Chief Scientist U. S. Army Research Office (Durham) Box CM, Duke Station Durham, North Carolina 27706 Richard 0. Ulsh (CRDARD-IPO) U. S. Army Research Office (Durham) Box CM, Duke Station Durham, North Carolina 27706 ADTC (ADBPS-12) Eglin AFB, Florida 32542 Commanding Officer Naval Training Device Center Orlando, Florida 32813 Technical Library, AFETR (ETV,MU-135) Patrick AFB, Florida 32935 Commanding General U. S. Array Missile Command Attn: AMSMI-REX Redstone Arsenal, Alabama 35809 Redstone Scientific Information Center Attn: Chief, Document Section U. S. Array Missile Command Redstone Arsenal, Alabama 25809 AUL3T-9663 Maxwell AFB, Alabama 36112 Hg AEDC (AETS) Attn: Library/Documents Arnold AFS, Tennessee 37389 Case Institute of Technology Engineering Division University Circle Cleveland, Ohio 44106

NASA Lewis Research Center Attn: Library 21000 Brookpark Road Cleveland, Ohio 44135 Professor J. J. D'Azzo Dept, of Electrical Engineering Air Force Institute of Technology Wright-Patterson AFB, Ohio 54533 Director Air Force Avionics Laboratory Wright-Patterson AFB, Ohio 45433 AFAL (AVT) Dr H. V. Noble Electronics Technology Division Air Force Avionics Laboratory Wright-Patterson AFB, 45433 AFAL (AVTA) R. D. Larson Wright-Patterson AFB, Ohio 45433 Dr. Robert E. Fontana Systems Research Laboratories Inc. 7001 Indian Ripple Road Dayton, Ohio 45440 Dept, of Electrical Engineering College of Engineering 6c Technology Ohio University Athens, Ohio 45701 Commanding Officer Naval Avionics Facility Indianapolis, Indiana 46241 Dr. John D. Hancock, Head School of Electrical Engineering Purdue University Lafayette, Ind 47907 Professor Joseph E. Rowe Chairman, Dept of Electrical Engineering The University of Michigan Ann Arbor, Michigan 48104 Dr. G. J. Murphy The Technological Institute Northwestern University Evanston, 111. 60201 anding Officer Office of Naval Research Branch Office 219 South Dearborn St. Chicago, Illinois 60604 Illinois Institute of Technology Dept, of Electrical Engineering Chicago, 111 60616 The University of Arizona Dept, of Electrical Engineering Tucson, Ariz. .85721 Commander Test Command (TCDT-) Defense Atomic Support Agency Sandia Base Albuquerque, N. M. 87115 Los Alamos Scientific Laboratory Attn: Report Library P. 0. Box 1663 Los Alamos, N. M. 87544 Atmospheric Sciences Office Atmospheric Sciences Laboratory White Sands Missile Range New Mexico 88002 Commanding Officer<br>U. S. Army Electronics R & D Activity<br>White Sands Missile Range New Mexico 88002 Missile Electronic Warfare Technical Area, AMSEL-WT-MT White Sands Missile Range New Mexico 88002 Director Electronic Sciences Lab. University of Southern California Los Angeles, Calif. 90007 Engineering & Mathematical Sciences Library University of California at Los Angeles 405 Hilgred Avenue Los Angeles, Calif. 90024 Aerospace Corporation P.0. Box 95085 Los Angeles, California 90045 Attn: Library Acquisitions Group Det 6, Hq OAR Air Force Unit Post Office Los Angeles, Calif. 90045 Director, USAF PROJECT RAND Via: Air Force Liaison Office The RAND Corporation Attn: Library D 1700 Main Street Santa Mtnica, California 90045

#### Distribution List, Continued

Hq SAMSO (SMTTA)Lt Nelson AF Unit Post Office Los Angeles, Calif. 90045 Dr. Sheldon J. Wells Electronic Properties Information Center Mail Station E-175 Hughes Aircraft Company Culver City, California 90230 Director Coordinated Science Laboratory University of Illinois Urbana, Illinois 61801 Commandant U. S. Army Command & General Staff College Attn: Acquisitions, Library Division Fort Leavenworth, Kansas 66027 Dept of Electrical Engineering Rice University Houston, Texas 77001 HQ AMD (AMR) Brooks AFB, Texas 78235 USAFSAM (SMKOR) Brooks AFB, Texas 78235 Mr B. R. Locke Technical Advisor, Requirements USAF Security Service Kelly Air Force Base, Texas 78241 Director Electronics Research Center The University of Texas at Austin Austin, Texas 78712 Department of Electrical Engineering Texas Technological College Lubbock, Texas 79409 Commandant U. S. Army Air Defense School Attn: Missile Sciences Div., C&S Dept. P.0. Box 9390 Fort Bliss, Texas 79916 Director Aerospace Mechanics Division Frank J. Seiler Research Laboratory (OAR) USAF Academy Colorado Springs, Colorado 80840 Director of Faculty Research<br>Department of the Air Force<br>U. S. Air Force Academy<br>Colorado Springs, Colorado 80840 Academy Library (DFSLB) U. S. Air Force Academy Colorado Springs, Colorado 80912 Utah State University Dept of Electrical Engineering Logan, Utah 84321 School of Engineering Sciences Arizona State University Tempe, Ariz. 85281 Commanding General U. S. Army Strategic Communications Command Attn: SCC-CG-SAE Fort Huachuca, Arizona 85613 Deputy Director and Chief Scientist Office of Naval Research Branch Office 1030 East Green Street Pasadena, California 91101 Aeronautics Library Graduate Aeronautical Laboratories California Institute of Technology 1201 E. California Blvd. Pasadena, California 91109 Professor Nicholas George California Inst, of Technology Pasadena, California 91109 Commanding Officer Naval Weapons Center Corona Laboratories Attn: Library Corona, California 91720 Hollander Associates P.0. Box 2276 Fullerton, California 92633 Commander, U.S. Naval Missile Center Point Mugu, California 93041 W. A. Eberspacher, Associate Head<br>Systems Integration Division<br>Code 5340A, Box 15<br>U. S. Naval Missile Center<br>Point Mugu, California 93041 The Library

Government Publications Section University of California Santa Barbara, California 93106

Commander (Code 753) Naval Weapons Center Attn: Technical Library China Lake, California 93555 Library (Code 2124) Technical Report Section Naval Postgraduate School Monterey, California 93940 Glen A. Myers (Code 52Mv) Assoc Professor of Elec. Engineering Naval Postgraduate School Monterey, California 93940 Dr. Leo Young Stanford Research Institute Menlo Park, California 94025 Union Carbide Corporation Electronic Division P.0. Box 1209 Mountain View, California 94041 Lenkurt Electric Co., Inc. 1105 County Road San Carlos, California 94070 Attn: Mr. E. K. Peterson Director Microwave Physics Laboratory Stanford University Stanford, California 94305 Director Stanford Electronics Laboratories Stanford University Stanford, California 94305 Nuclear Instrumentation Group Bldg 29, Room 101 Lawrence Radiation Laboratory University of California Berkeley, California 94720 Director, Electronics Research Laboratory University of California Berkeley, California 94720

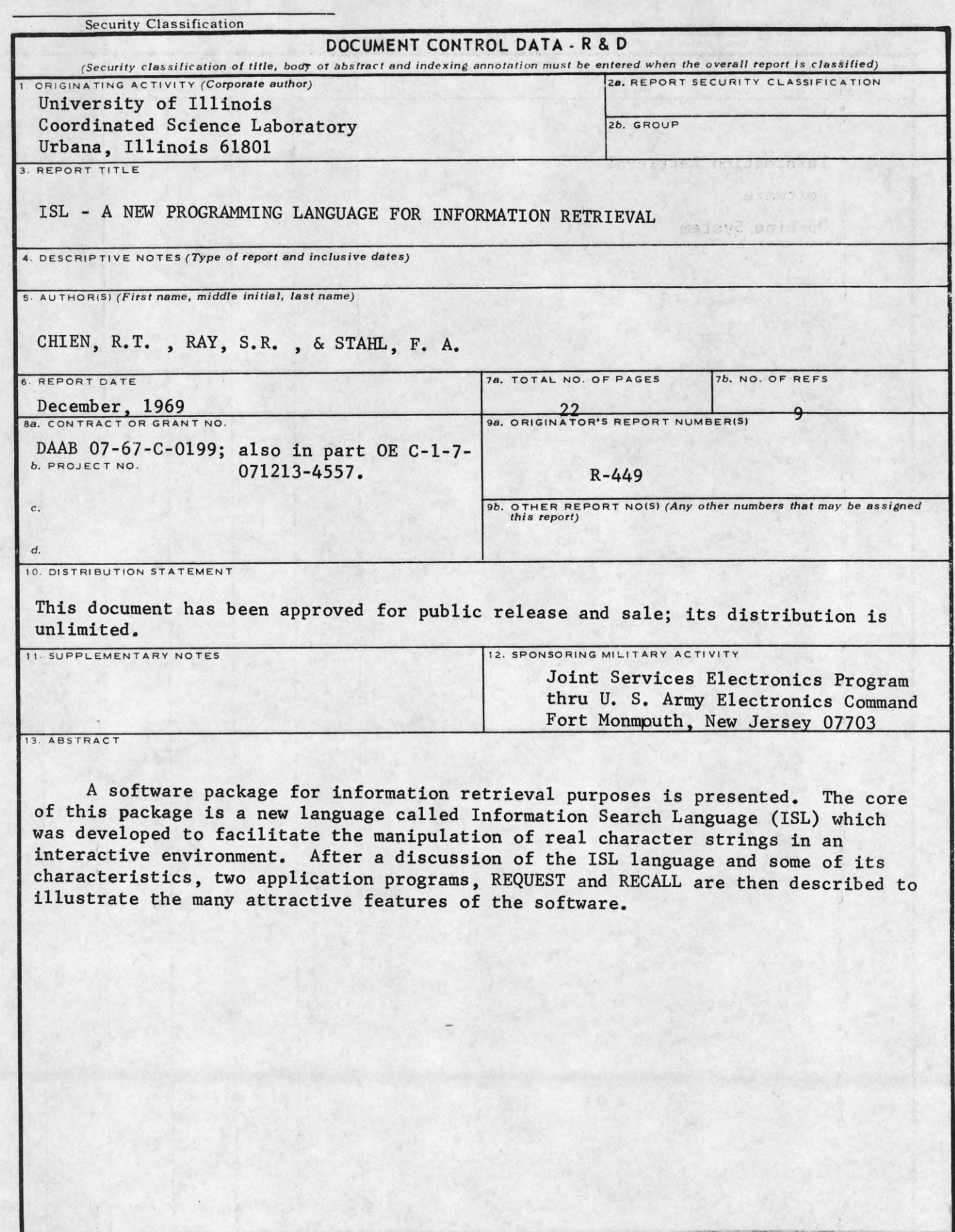

I

 $\blacksquare$ 

1

 $\blacksquare$ 

 $\blacksquare$ 

 $\blacksquare$ 

 $\blacksquare$ 

 $\blacksquare$ 

 $\blacksquare$ 

 $\blacksquare$ 

 $\mathbf{I}$ 

I

I

 $\overline{\phantom{a}}$ 

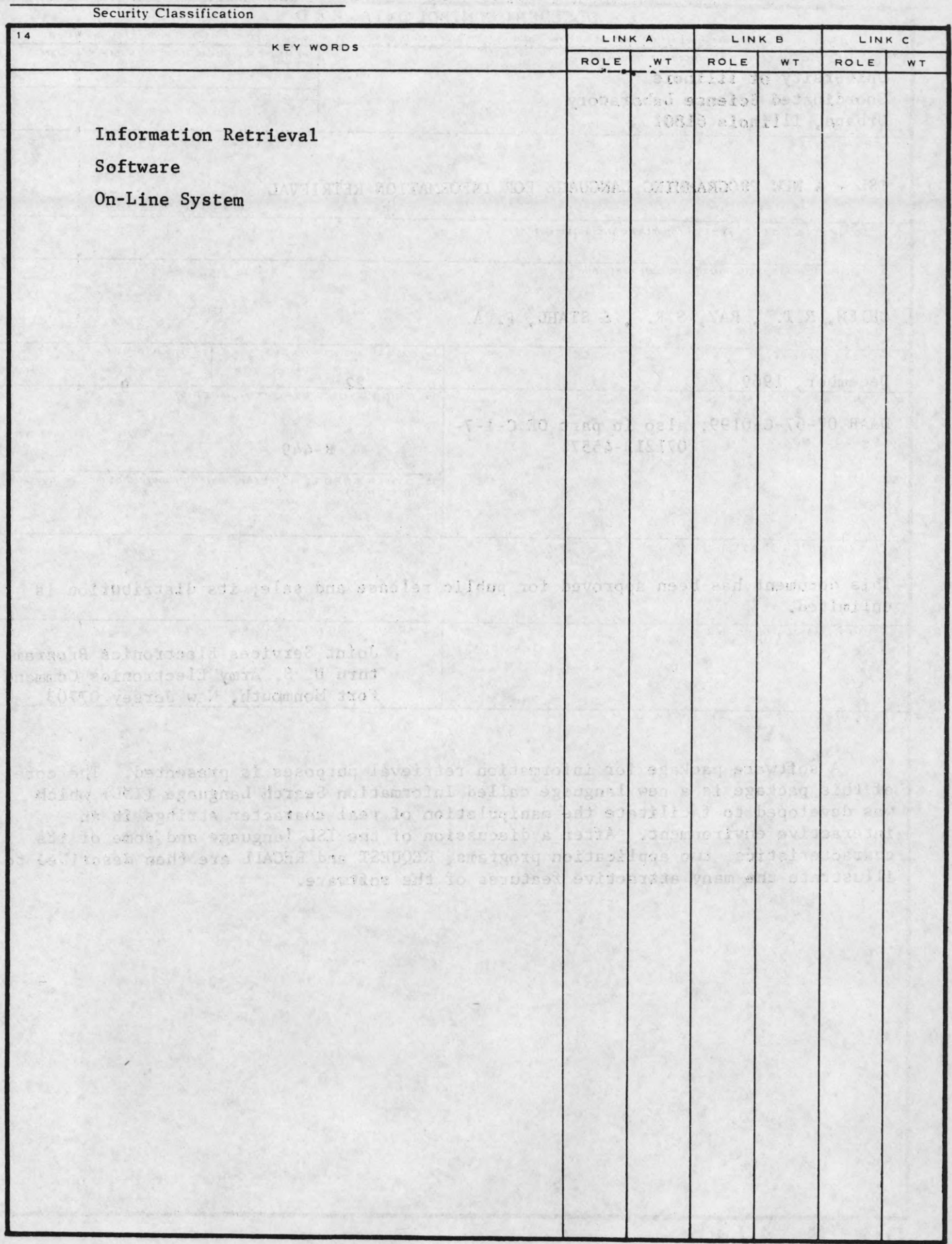